#### **PRIMET**

# A Decision Support System for assessing Pesticide Risks in the tropics to Man, Environment and Trade

#### Paul J. Van den Brink

Floor Peeters, Joost Vlaming, Wim H.J. Beltman, Rik (H.) Van den Bosch, Jan Groenwold, Robin van Leerdam and Mechteld M.S. Ter Horst

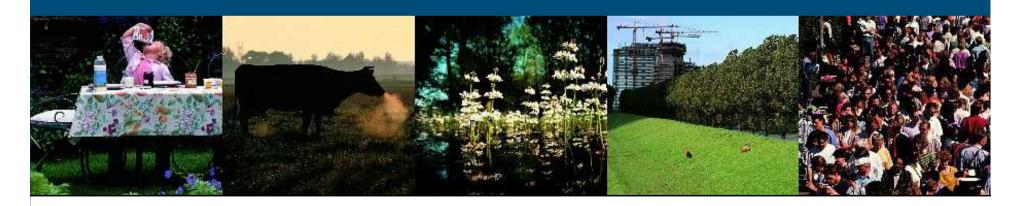

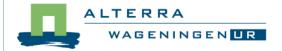

#### **Background**

Alterra research theme:

Analysing, understanding and improving local farmer practices to promote safe-use in SE Asia

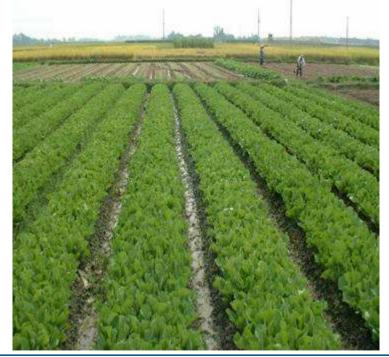

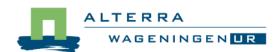

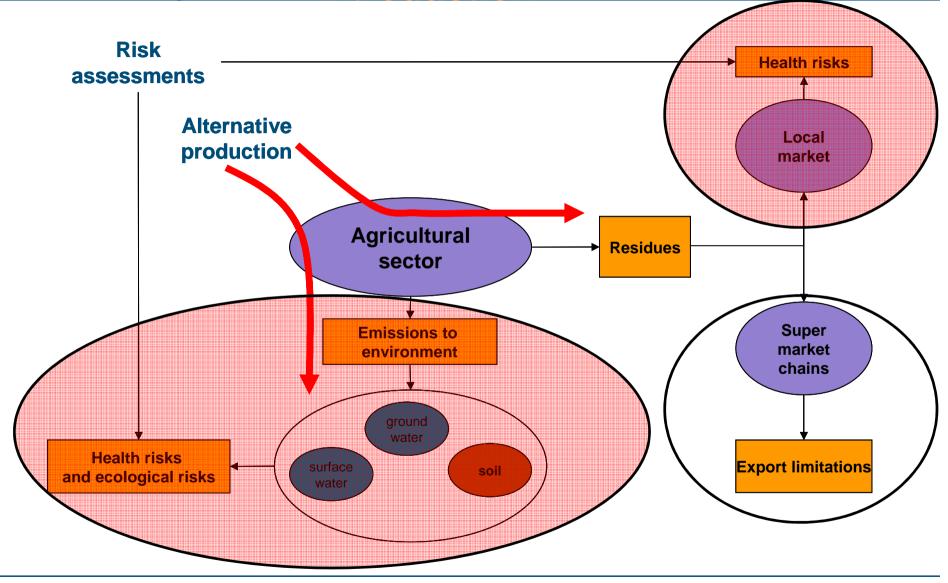

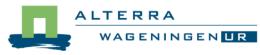

#### Aim of PRIMET

- Provide a simple instrument to estimate the risks of pesticide application at the household level to:
- 1. aquatic life (acute and chronic risk)
- 2. soil life (acute and chronic risk)
- 3. non target arthropods
- 4. bees
- 5. the use of groundwater as drinking water
- 6. dietary exposure via the consumption of groundwater, vegetables, fish and macrophytes

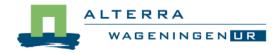

- Risk assessment scheme in Europe
  - PRIMET based on metaversions of models and concepts used in the registration procedure in Europe
  - Exposure assessment to calculate the Predicted Environmental Concentration (PEC)
  - Effects assessment to calculate the Predicted
    No Effect Concentration (PNEC)

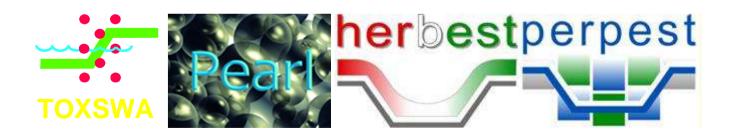

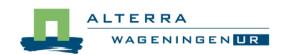

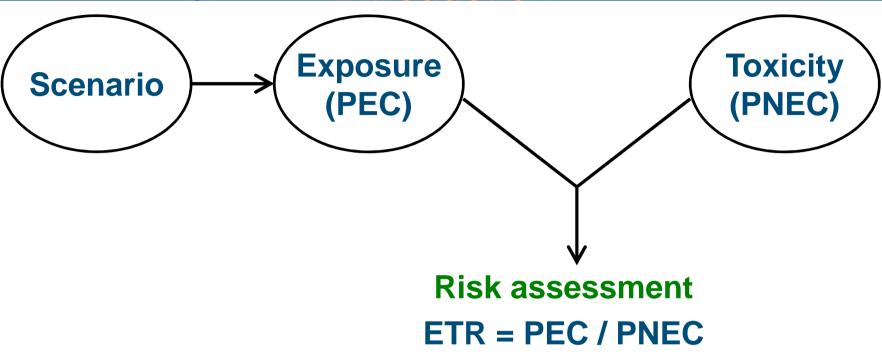

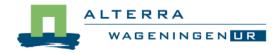

- Risk assessment scheme in Europe
  - Exposure assessment mostly based on models
    - Drift
    - Drainage
    - Run-off
    - Fate in water
    - Leaching

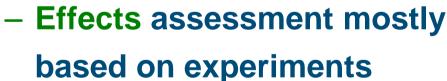

- Laboratory tests
- (semi) Field experiments

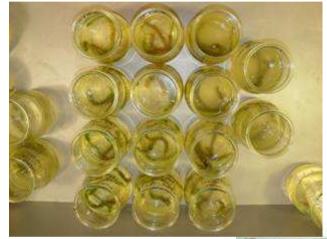

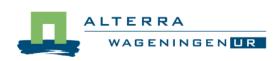

- Stages in Ecological Risk Assessment
- Develop a physical and application scenario (sc)
- Calculate the PEC for that scenario (pec)
- Calculate the PNEC for that scenario (pnec)
- Calculate the risk ETR = PEC/PNEC (etr)

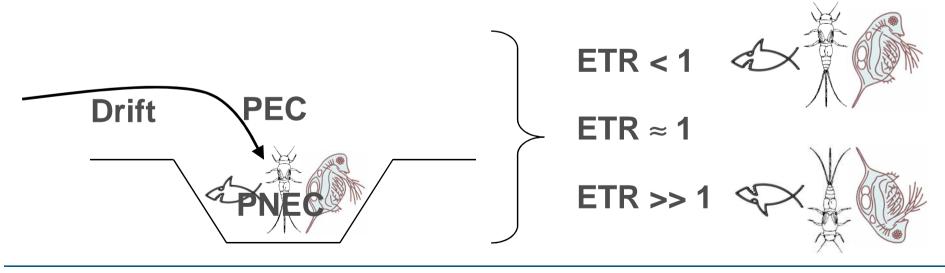

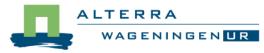

Environmental and human compartments

1. surface water aquatic life (SW) below ground inv. (SOIL) 2. in soil 3. above soil (NTA) non-target arthr. 4. areal exposure bees (BEE) 5. groundwater (GW) drinking water 6. diet (DIET) dietary exposure

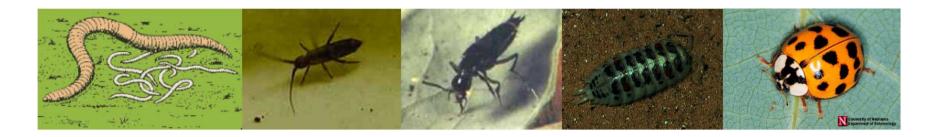

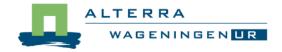

## Compartments by stages matrix

|      | sc     | pec     | pnec     | etr     |
|------|--------|---------|----------|---------|
| SW   | SWsc   | SWpec   | SWpnec   | SWetr   |
| SOIL | SOILsc | SOILpec | SOILpnec | SOILetr |
| NTA  | NTAsc  | NTApec  | NTApnec  | NTAetr  |
| BEE  | BEEsc  | BEEpec  | BEEpnec  | BEEetr  |
| GW   | GWsc   | GWpec   | GWpnec   | GWetr   |
| DIET | DIETsc | DIETpec | DIETpnec | DIETetr |

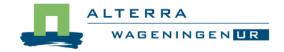

#### **PRIMET: Surface water**

#### Compartments

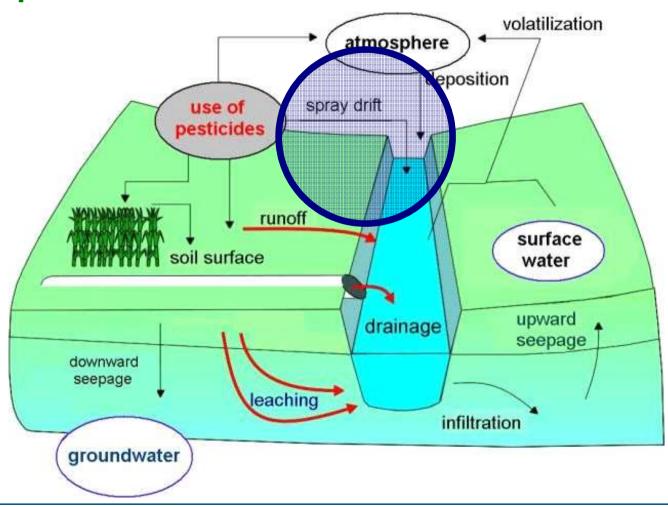

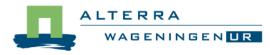

## Compartments by stages matrix

|      | sc     | pec     | pnec     | etr     |
|------|--------|---------|----------|---------|
| SW   | SWsc   | SWpec   | SWpnec   | SWetr   |
| SOIL | SOILsc | SOILpec | SOILpnec | SOILetr |
| NTA  | NTAsc  | NTApec  | NTApnec  | NTAetr  |
| BEE  | BEEsc  | BEEpec  | BEEpnec  | BEEetr  |
| GW   | GWsc   | GWpec   | GWpnec   | GWetr   |
| DIET | DIETsc | DIETpec | DIETpnec | DIETetr |

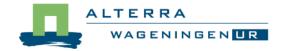

# **PRIMET: Surface water scenario**

- Two types of risk assessment
- Acute
  - Peak exposure
  - PNEC based on acute EC50 values

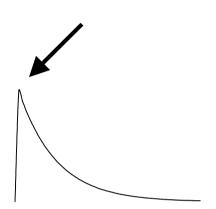

- Chronic
  - Time weighted average exposure
  - PNEC based on chronic NOEC values

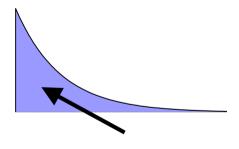

## PRIMET: Surface water predicted env. conc.

#### **Steps to calculate PEC**

- 1. Short-term PEC for
  - 1. single application
  - 2. multiple applications
- 2. Long-term Time Weighted Average PEC for
  - 1. single application
  - 2. multiple application
- calculate the overall dissipation rate coefficient for the processes degradation, volatilization and dilution
- correct the T dependent pesticide parameters, for degradation and for volatilization to the T in the scenario

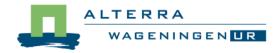

- Steps to calculate acute and chronic PNECs
- PNEC = Predicted No Effect Concentration
  = Safe concentration for aquatic environment
- Based on results of laboratory tests performed with standard test species

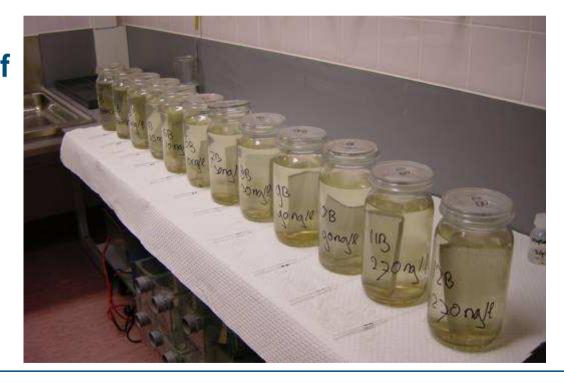

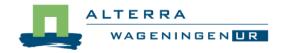

- Steps to calculate acute and chronic PNECs
- Standard test species, risk assessment ecosystem

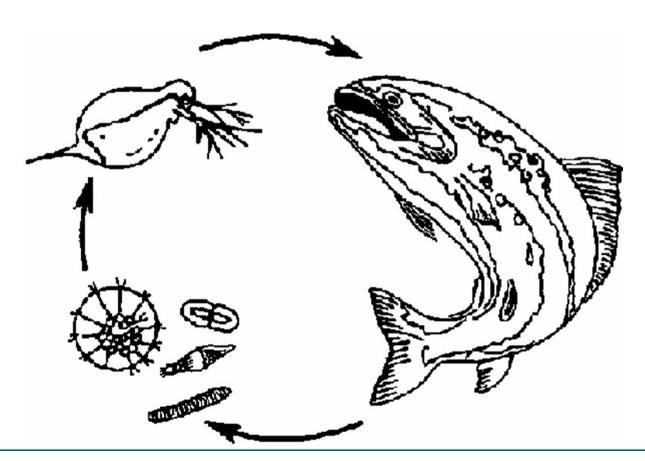

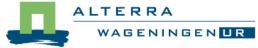

Steps to calculate acute and chronic PNECs

LC50 = Concentration that kills 50% of the test organisms

**EC50** = Concentration that affects 50% of the test organisms

**NOEC** = Highest concentration with no statistical effects

We only use term EC50 (includes LC50)

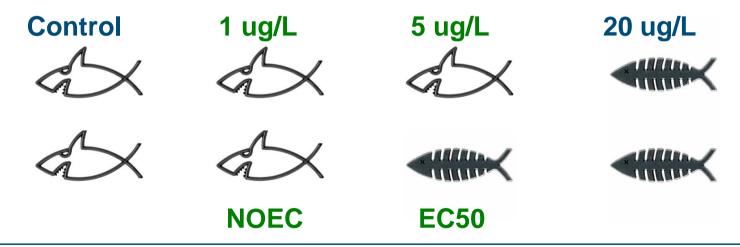

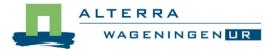

Steps to calculate acute PNEC

#### **EU** legislation, acute risks

- Short-term PEC ≤ 0.01 \* EC50<sub>96h</sub> fish or Daphnia
- Short-term PEC ≤ 0.1 \* EC50<sub>72h</sub> algae

#### **EU** legislation, chronic risks

- Long-term PEC ≤ 0.1 \* NOEC<sub>28d</sub> fish or NOEC<sub>21d</sub>
  Daphnia
- Safety factors account for untested species and for extrapolation from 50% effect to no effect

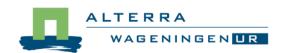

# PRIMET: Surface water exposure toxicity ratio

 Steps to calculate acute and chronic ETR

#### Single application:

• ETR<sup>1</sup><sub>water</sub> = PEC<sup>1</sup><sub>water</sub> / PNEC

#### Multiple applications:

• ETR<sup>n</sup><sub>water</sub> = PEC<sup>n</sup><sub>water</sub> / PNEC

• If ETR > 100 100 ≥ ETR > 1 ETR ≤ 1

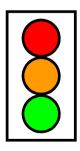

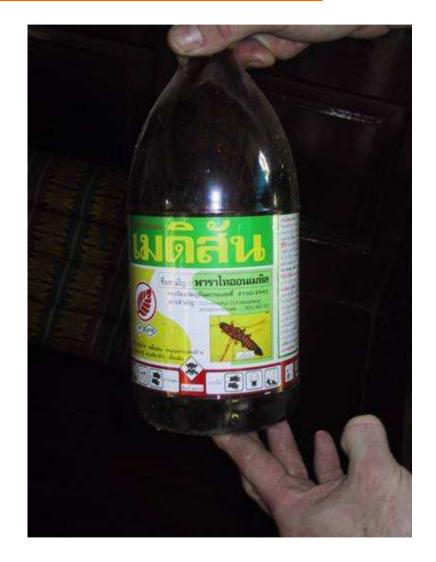

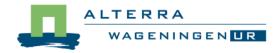

# PRIMET: Soil (below ground)

Compartments

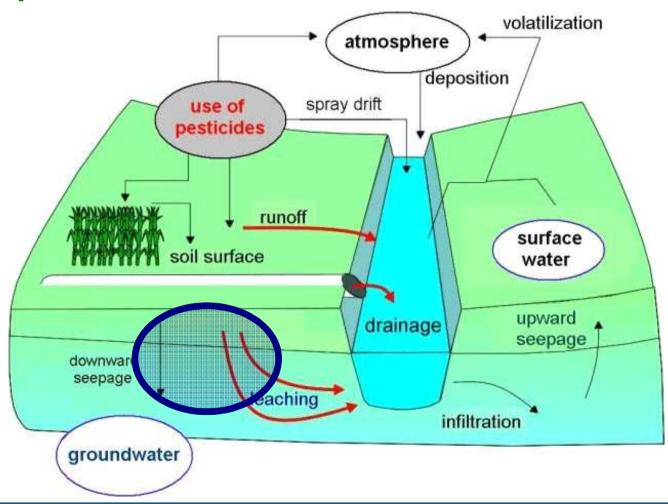

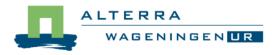

## Compartments by stages matrix

|      | SC     | pec     | pnec     | etr     |
|------|--------|---------|----------|---------|
| SW   | SWsc   | SWpec   | SWpnec   | SWetr   |
| SOIL | SOILsc | SOILpec | SOILpnec | SOILetr |
| NTA  | NTAsc  | NTApec  | NTApnec  | NTAetr  |
| BEE  | BEEsc  | BEEpec  | BEEpnec  | BEEetr  |
| GW   | GWsc   | GWpec   | GWpnec   | GWetr   |
| DIET | DIETsc | DIETpec | DIETpnec | DIETetr |

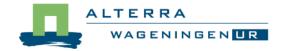

## PRIMET: Soil predicted environmental conc.

- Steps to calculate short-term and long-term PEC (no differentiation between the two)
- 1. calculate the PEC for a single application
- 2. calculate the PEC for multiple applications
  - account for the process of degradation

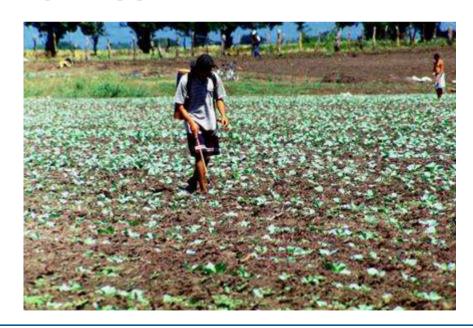

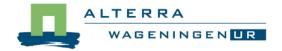

## PRIMET: Soil predicted no effect conc.

Steps to calculate acute and chronic PNEC

#### **EU** legislation, acute risks

• PEC<sub>soil</sub> ≤ 0.1 \* EC50<sub>short-term</sub> earthworms

#### **EU** legislation, chronic risks

- PEC<sub>soil</sub> ≤ 0.2 \* NOEC<sub>long-term</sub> earthworms
- Safety factor account for untested species and for extrapolation from 50% effect to no effect

## PRIMET: Soil predicted no effect conc.

Steps to calculate PNEC

## **EU** legislation

- 5 ug/kg **→ED50**

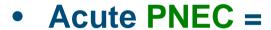

- 0.1 \* EC50 of earthworms
- Chronic PNEC =
  - 0.2 \* NOEC of earthworms

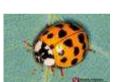

†???

 $0.5 \text{ ug/kg} \rightarrow PNEC = EC50 / 10$ 

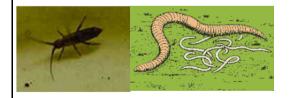

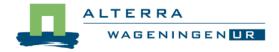

# PRIMET: Soil exposure toxicity ratio

 Steps to calculate acute and chronic ETR

#### **Single application:**

• ETR<sup>1</sup><sub>soil</sub> = PEC<sup>1</sup><sub>soil</sub> / PNEC

## **Multiple applications:**

• ETR<sup>n</sup><sub>soil</sub> = PEC<sup>n</sup><sub>soil</sub> / PNEC

• If ETR > 100 100 ≥ ETR > 1 ETR ≤ 1

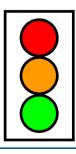

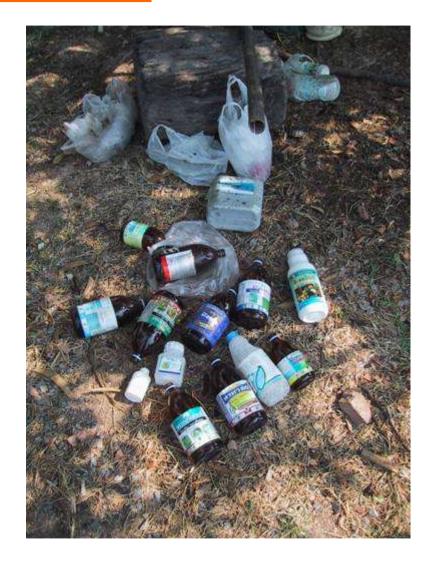

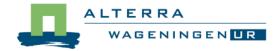

# PRIMET: Non Target Arthropods (NTAs)

Compartments

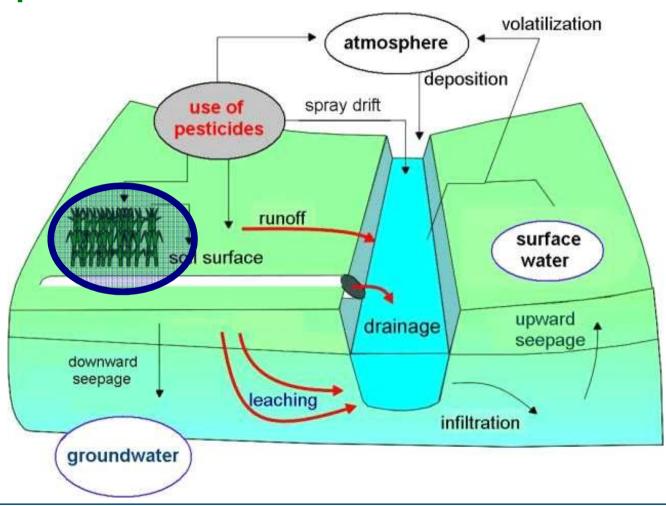

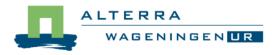

## Compartments by stages matrix

|      | SC     | pec     | pnec     | etr     |
|------|--------|---------|----------|---------|
| SW   | SWsc   | SWpec   | SWpnec   | SWetr   |
| SOIL | SOILsc | SOILpec | SOILpnec | SOILetr |
| NTA  | NTAsc  | NTApec  | NTApnec  | NTAetr  |
| BEE  | BEEsc  | BEEpec  | BEEpnec  | BEEetr  |
| GW   | GWsc   | GWpec   | GWpnec   | GWetr   |
| DIET | DIETsc | DIETpec | DIETpnec | DIETetr |

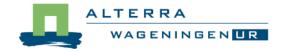

# PRIMET: Soil exposure toxicity ratio

Steps to calculate in- and off-field ETR

#### In-field:

ETR<sub>NTA</sub>(in-field) = PEC<sub>in-field</sub> / AEC<sub>NTA</sub>

#### Off-field:

ETR<sub>NTA</sub>(off-field) = PEC<sub>off-field</sub> / AEC<sub>NTA</sub>

• If ETR > 100 100 ≥ ETR > 1 ETR ≤ 1

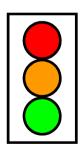

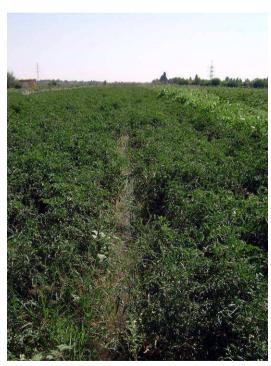

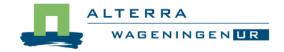

#### **PRIMET: Bees**

#### Compartments

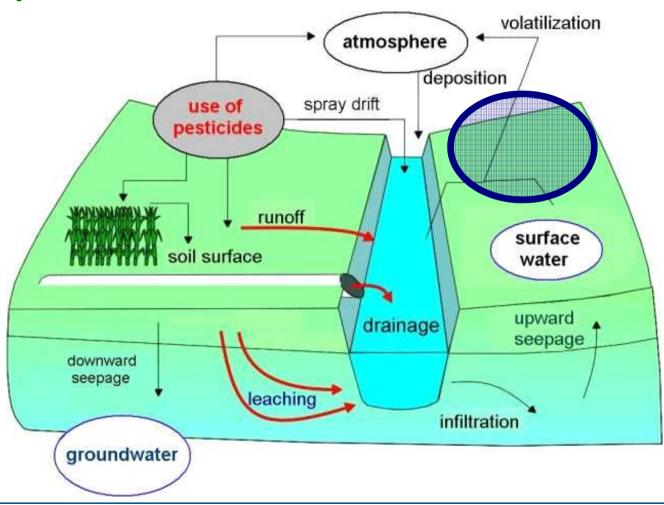

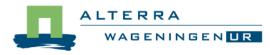

## Compartments by stages matrix

|      | sc     | pec     | pnec     | etr     |
|------|--------|---------|----------|---------|
| SW   | SWsc   | SWpec   | SWpnec   | SWetr   |
| SOIL | SOILsc | SOILpec | SOILpnec | SOILetr |
| NTA  | NTAsc  | NTApec  | NTApnec  | NTAetr  |
| BEE  | BEEsc  | BEEpec  | BEEpnec  | BEEetr  |
| GW   | GWsc   | GWpec   | GWpnec   | GWetr   |
| DIET | DIETsc | DIETpec | DIETpnec | DIETetr |

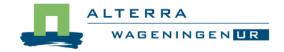

# PRIMET: Bees exposure toxicity ratio

Steps to calculate ETR

## Single application:

• ETR<sub>bee</sub> = PEC<sub>bee</sub> / NEC<sub>bee</sub>

If ETR > 100 100 ≥ ETR > 1 ETR ≤ 1

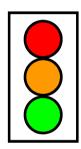

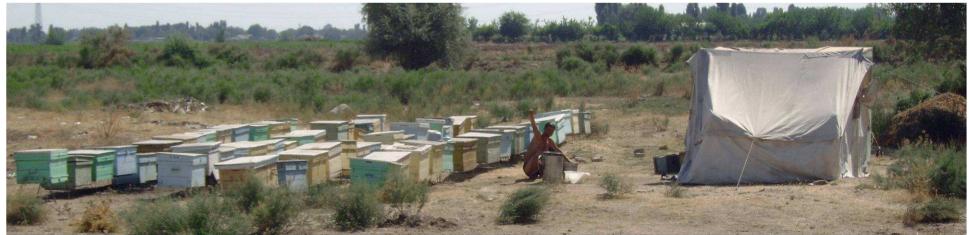

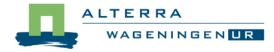

## **PRIMET: Groundwater**

#### Compartments

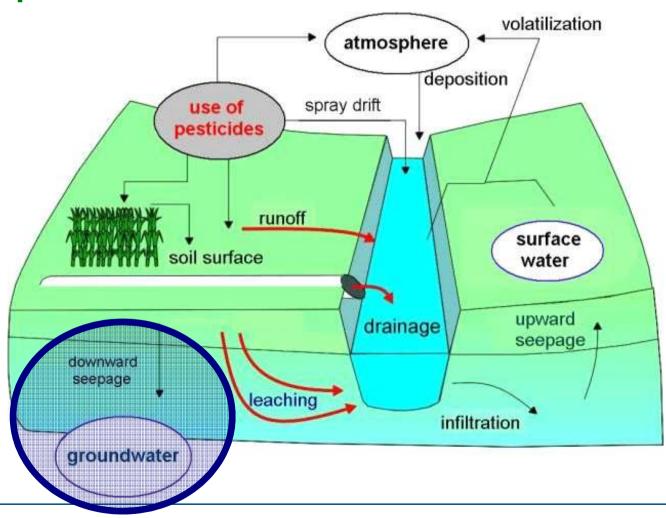

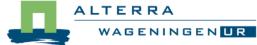

## Compartments by stages matrix

|      | sc     | pec     | pnec     | etr     |
|------|--------|---------|----------|---------|
| SW   | SWsc   | SWpec   | SWpnec   | SWetr   |
| SOIL | SOILsc | SOILpec | SOILpnec | SOILetr |
| NTA  | NTAsc  | NTApec  | NTApnec  | NTAetr  |
| BEE  | BEEsc  | BEEpec  | BEEpnec  | BEEetr  |
| GW   | GWsc   | GWpec   | GWpnec   | GWetr   |
| DIET | DIETsc | DIETpec | DIETpnec | DIETetr |

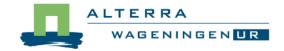

# PRIMET: Groundwater exposure toxicity ratio

Steps to calculate ETR

# Single and multiple application:

•  $ETR_{gw} = PEC_{gw} / (DWS*1000)$ 

• If ETR > 100 100 ≥ ETR > 1 ETR ≤ 1

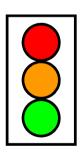

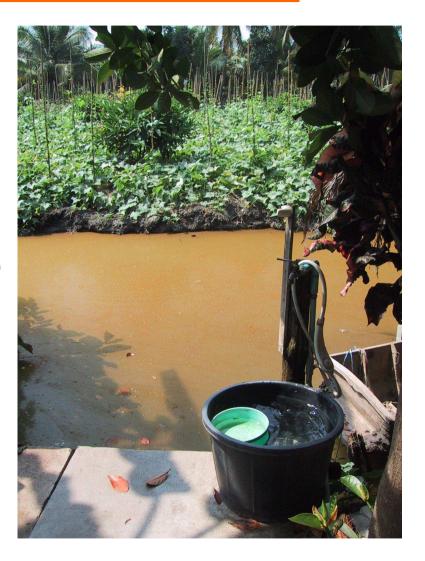

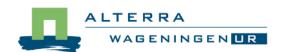

#### **PRIMET: Diet**

#### Compartments

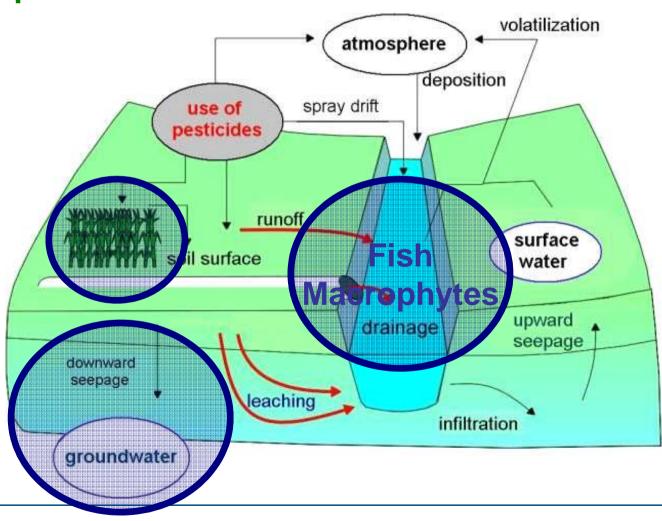

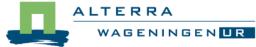

## Compartments by stages matrix

|      | SC     | pec     | pnec     | etr     |
|------|--------|---------|----------|---------|
| SW   | SWsc   | SWpec   | SWpnec   | SWetr   |
| SOIL | SOILsc | SOILpec | SOILpnec | SOILetr |
| NTA  | NTAsc  | NTApec  | NTApnec  | NTAetr  |
| BEE  | BEEsc  | BEEpec  | BEEpnec  | BEEetr  |
| GW   | GWsc   | GWpec   | GWpnec   | GWetr   |
| DIET | DIETSC | DIETpec | DIETpnec | DIETetr |

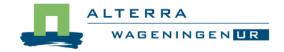

#### **PRIMET: Diet scenario**

#### Input parameters

 $PEC_{gw}$  = annual average concentration at 1 m depth (µg/L)

 $PEC_{water}^{n}$  = momentary water conc. from *n* applications (ug/L)

 $C_{water}$  = daily drinking-water consumption (2 L/d).

 $C_{fish}$  = daily fish consumption (kg/d).

 $C_{mf}$  = daily macrophyte consumption (kg/d).

C<sub>vegitem</sub> = daily consumption of the vegetable item (kg/d).

 $b_w$  = body weight (60 kg for adults)

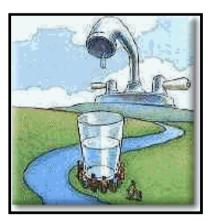

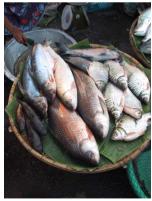

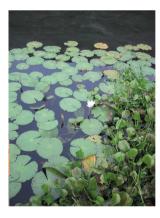

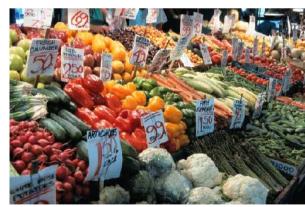

## PRIMET: Diet predicted environmental conc.

#### Calculation of Estimated daily intake

$$EDI = EDI_{dw} + EDI_{fish} + EDI_{mf} + EDI_{veg}$$

**EDI** = Estimated Daily Intake

(mg/kg\*d)

**EDI**<sub>dw</sub> = **EDI** due to drinking of water

**EDI**<sub>fish</sub> = **EDI** due to eating of fish

 $EDI_{mf}$  = EDI due to eating of

macrophytes

**EDI**<sub>veq</sub> = **EDI** due to eating of a

vegetable

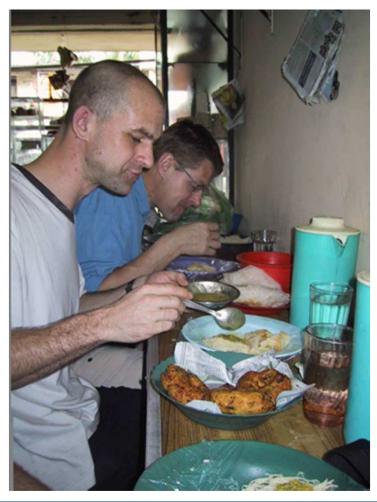

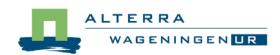

# PRIMET: Diet exposure toxicity ratio

Steps to calculate ETR

# Single and multiple application:

ETR<sub>diet</sub> = EDI / ADI

• If ETR > 100 100 ≥ ETR > 1 ETR ≤ 1

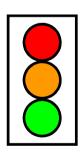

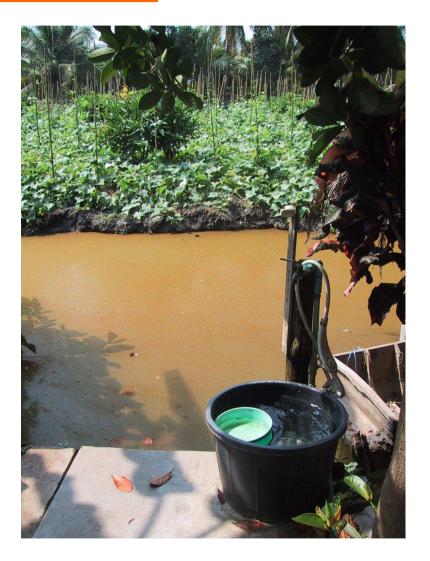

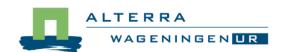